## SAP ABAP table DRF S\_BO\_KEY\_ONLY {Structure with BO instance Key only}

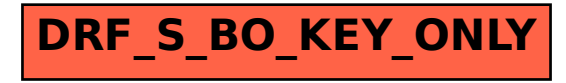